# **Simulation of Bastion Host In Cloud Using Terraform And Machine Learning Concepts**

**Mr. Siddesha K<sup>1</sup> , A Akshaya<sup>2</sup> , Amulya M B 3 , Harshitha M D<sup>4</sup> , Jeevitha K<sup>5</sup>**

1, 2, 3, 4, 5 Dept of Electronics and Communication Engineering

1, 2, 3, 4, 5 Dr. Ambedkar Institute of Technology, Bengaluru-560056

*Abstract- Many businesses use distributed applications on their local servers. However, if load on those server's changes unexpectedly, then it becomes tedious to scale the resources and requires skilled human power to manage such situations. It may increase the capital expenditure. Hence, many companies have started to migrate their on-premise applications to the cloudThis migration of applications to the cloud is one of the biggest challenges. Setting up and managing complex growing infrastructure, after moving these applications into the cloud is a time-consuming and tedious process that leads to relaxation. Therefore, we need to create this location by default. In order to achieve distributed system structures that support security, duplication, reliability, and scalability, we need specific cloud automation tools. This project summarizes tools such as Terraform and automated cloud architecture for infrastructure. In this way, online legitimacy is applied and sanctions against those offenders who perform illegal or illegal activities are imposed. The first section is a pre-built database containing information from harmful websites. The second completes the system with a binary category that can label a website (whether dangerous or not) considering just its domain. The program uses web resources and integrates web-based variables. In this project, we describe an approach to this problem based on automated URL classification, using statistical methods to discover the logistic regression and host-based properties of malicious Web site URLs. These methods are able to learn highly predictive models by extracting and automatically analyzing of features potentially indicative of suspicious URLs. The resulting classifiers obtain 95–99% accuracy, detecting large numbers of malicious Web sites from their URLs, with only modest false positives.*

# **I. INTRODUCTION**

The Web has become a platform for supporting a large vary of criminal enterprises like spam-advertised commerce (e.g., counterfeit watches or pharmaceuticals), monetary fraud and as a vector for propagating malware (e.g., supposed "drive-by downloads"). though the precise business motivations behind these schemes could dissent, the common thread among them is that the demand that unsuspecting users visit their sites. These visits will be driven by email, net search results or links from different web content, however all need the user to require some action, like clicking, that specifies the required Uniform Resource locater (URL). Clearly, if one might inform users before hand that a selected universal resource locator was dangerous to go to, abundant of this downside can be relieved. to the current finish, the safety community has responded by developing blacklisting services encapsulated in toolbars, appliances and search engines that offer exactly this feedback. These blacklists are successively made by a variety of techniques together with manual coverage, honeypots, and net crawlers combined with web site analysis heuristics [6]. Inevitably, several malicious sites don't seem to be blacklisted either as a result of they're too new, were ne'er evaluated, or were evaluated incorrectly. to deal with this downside, some client-side systems analyze the content or behavior of an internet web site because it is visited. But, additionally to run-time overhead, these approaches will expose the user to the terribly browser-based vulnerabilities that we tend to get to avoid [7]. With the assistance of machine learning, we tend to attempt to conclude that malicious websites that are terribly harmful to browse in our system. As we tend to use a particular rule to coach them to seek out the harmful viruses that attack the user and stop them by alerting the user to not access the positioning that he's attempting to browse [9].

# **OBJECTIVE**

- Public bodies that prosecute deceitful and malicious websites dedicate a big quantity of your time and resources to find spam and malware on the net
- Most of this work is sometimes manual, that interprets into arduous and inefficient efforts.
- For this reason, it's become essential to develop systems able to change the classification of internet sites into doubtless risky or non-risky per the options of those sites.
- In this project we tend to use Terraform. terraform takes the idea of managing Infrastructure as Code. this can be one amongst the simplest tools for making, configuring, managing, and versioning the infrastructure terribly effectively and safely
- It supports numerous cloud service suppliers.

# **II. LITERATURE SURVEY**

[1] Juve and Deelman Preparing for Automatic Application Apply to Cloud Infrastructure. that Infrastructure as a Service clouds offer the flexibility to provision VMs on demand, however are doing} not offer data for managing those resources that are provisioned. Hence, to use such clouds effectively, tools are required to use which may facilitate users to simply deploy applications within the cloud. The authors of this paper developed a system to form, configure, and manage the CM deployments within the cloud.

[2] Zhang dynasty Y, Zhang S associate degree Automatic preparation Mechanism on Cloud Computing Platform This system is accountable for the automated preparation at package level furthermore as application level. they need developed associate degree interactive dashboard for the users that helps them to deploy their systems and therefore the applications while not skilled data of cloud.

[3] Callanan automatic setting Migration to the Cloud. Has conferred the design of associate degree setting migration framework for automating the migration of existing infrastructure, creation, and configuration within the cloud. they need mentioned some challenges long-faced whereas migrating the applications to the cloud usually security as main together with the legal and compliance problems.

# **III. EXISTING METHOD & PROPOSED METHOD**

# **EXISTING METHOD:**

- Studies indicate that by 2022 multicloud models can reach seventy fifth of the cloud computing market. To handle the high featured set of computing capability on this paradigm, typically referred to as "Sky Computing", infrastructure tools like cloud orchestrators has emerged.
- This existing system analyzes the foremost documented tools within the literature like Cloudify, Heat, CloudFormation, Terraform and Cloud Assembly, additionally because the TOSCA customary.
- The literature review, complemented by a sensible experiment, disclosed that Terraform and Cloudify presents nice affinity with Sky Computing situations.
- In the experiment Terraform outperformed Cloudify in many aspects.

#### **PROPOSED SYSTEM**

 In this project, we tend to use a machine learning primarily based for classifying the risky, non-risky and neutral domain websites by victimisation logic regression rule and terraform.

- Terraform is employed for the managing cloud infrastructure as code. The infrastructure is outlined victimisation the configuration syntax. This infrastructure may be simply shared and reused for alternative atmosphere.
- Execution set ups Terraform generates execution plan that states what it'll do to succeed in the required state. This execution set up describes what's going to happen after we decision to use. Then, it executes that commit to build that infrastructure
- Where rule goal is to search out the present address web site that is browsing is nice to travel for browse or dangerous.
- By victimisation the machine learning rule, we tend to area unit progressing to classify which kind of address could be a suspicious address. For that detection method, we've a knowledge set regarding address from GUI that we tend to use for the process and extract the feature and thru the information set we tend to used for the process and an enormous dataset that is classed over, information|the info the information} set is split for coaching and testing data area unit in quantitative relation 75/25.
- The information set is trained and once the train and accuracy acquire later that passing the check information set and predict the result for the check information set and final we tend to use the new data for the prediction of unknown data and therefore the result's obtained.
- If the machine learning rule predict the malicious web site.

#### **IV. SYSTEM FUNCTION**

# **BLOCK DIAGRAM**

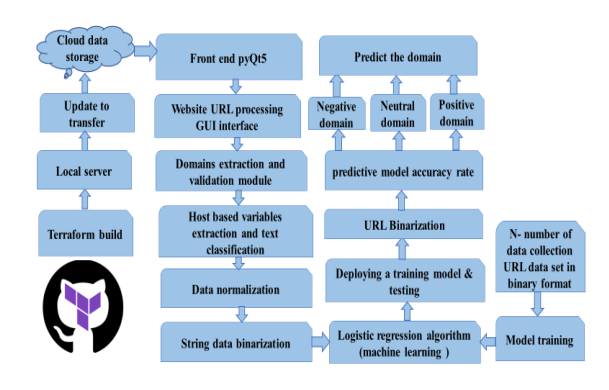

**Fig.no:1block diagram**

#### **LOGISTIC REGRESSION ALGORITHM**

- Logistic regression is one amongst the foremost standard Machine Learning algorithms, that comes underneath the supervised Learning technique. it's used for predicting the explicit variable employing a given set of freelance variables.
- Logistic regression predicts the output of a categorical variable. Therefore, the end result should be a categorical or distinct worth. It will be either affirmative or No, 0 or 1, true or False, etc. however rather than giving the precise worth as zero and one, it offers the probabilistic values that lie between zero and one.
- Logistic Regression is way almost like the regression toward the mean except that however they're used. regression toward the mean is employed for finding Regression issues, whereas logistical regression is employed for finding the classification issues.
- In logistical regression, rather than fitting a regression curve, we tend to work associate degree "S" formed logistical perform, that predicts 2 most values  $(0 \text{ or } 1)$ .
- The curve from the logistical perform indicates the probability of one thing like whether or not the cells are cancerous or not, a mouse is fat or not supported its weight, etc.
- Logistic Regression could be a important machine learning algorithmic rule as a result of it's the power to supply chances and classify new information exploitation continuous and distinct datasets.

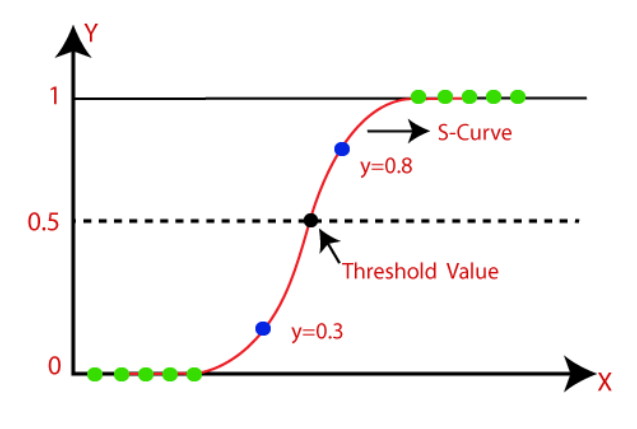

 **Fig no :2 Logistic regression image** 

# **Logistic perform (Sigmoid Function):**

- The sigmoid perform could be a mathematical relation wont to map the anticipated values to chances. o It maps any real worth into another worth at intervals a spread of zero and one. o
- The worth of the logistical regression should be between zero and one, that cannot transcend this

limit, therefore it types a curve just like the "S" form. The S-form curve is named the Sigmoid perform or the logistical perform.

 In logistical regression, we tend to use the construct of the edge worth, that defines the chance of either zero or one. like worths on top of the edge value tends to one, and a price below the edge values tends to zero.

# **Assumptions for Logistic Regression:**

- The variable should be categorical in nature.
- The experimental variable mustn't have multicollinearity.

# **Logistic Regression Equation**:

The logistical equation will be obtained from the regression toward the mean equation. The mathematical steps to urge logistical Regression equations are given below:

 We understand the equation of the line will be written as:

$$
y = b_0 + b_1 x_1 + b_2 x_2 + b_3 x_3 + \dots + b_n x_n
$$

• In logistical Regression y will be between zero and one solely, therefore for this let's divide the on top of equation by (1-y):

$$
\frac{y}{1-y}
$$
; 0 for y= 0, and infinity for y=1

 But we'd like vary between -[infinity] to +[infinity], then take index of the equation it'll become:

$$
log\left[\frac{y}{1-y}\right] = b_0 + b_1x_1 + b_2x_2 + b_3x_3 + \dots + b_nx_n
$$

The on top of equation is that the final equation for logistical Regression.

Type of logistical Regression:

- On the idea of the classes, logistical Regression will be classified into 3 types:
- Binomial: In binomial logistical regression, there will be solely 2 potential styles of the dependent variables, like zero or one, Pass or Fail, etc.
- Multinomial: In multinomial logistical regression, there will be three or a lot of potential unordered styles of the variable, like "cat", "dogs", or "sheep"

 Ordinal: In ordinal logistical regression, there will be three or a lot of potential ordered styles of dependent variables, like "low", "Medium", or "High"

#### **Steps in Logistic Regression:**

To implement the logistical Regression exploitation Python, we are going to use an equivalent steps as we've got tired previous topics of Regression. Below are the steps:

- Data Pre-processing step of
- Fitting logistical Regression to the coaching set
- Predicting the take a look at result
- Visualizing the take a look at set result.

#### **1.Data Pre-processing step:**

In this step, we are going to pre-process/prepare the info in order that we will use it in our code with efficiency. it'll be a similar as we've wiped out information pre-processing topic.

#### **2. Fitting provision Regression to the coaching set:**

We have well ready our dataset, and currently we are going to train the dataset mistreatment the coaching set. For providing coaching or fitting the model to the coaching set, we are going to import the provision Regression category of the sklearn library.

#### **3. Predicting the check Result**

Our model is well trained on the coaching set;therefore, we are going to currently predict the result by mistreatment check set information

#### **4. check Accuracy of the result**

create the confusion matrix here to visualize the accuracy of the classification. to make it, we want to import the confusion matrix perform of the sklearn library. when commerce the perform, we are going to decision it employing a new variable cm.

### **V. SYSTEM SOFTWARE**

#### **PYCHARM**

PyCharm makes it easy to use dict literals as work debates or reinforce items from classes where TypedDict is expected by providing code-filling keys available. Enhanced TypedDict coding

PyCharm makes it easy to use dict literals as work debates or reinforce items from classes where TypedDict is expected by providing code-filling keys available.

#### **PYTHON LANGUAGE**

Python could be a dynamic, instructive language (integrated with computer memory unit code). There is not any variety of declarations, restrictions, functions, or ASCII text file modes. This makes the code shorter and additional versatile, and you lose the temporal order of the ASCII text file time. Python tracks all kinds of values during operation and flags a code that doesn't add up because it works.

- Python will be used on a server to form internet applications.
- Python will be used next to package to form work flow.
- Python will connect with internet systems. It also can scan and convert files.
- Python will be accustomed handle huge knowledge and perform advanced calculations.
- Python will be used for quicker prototyping, or package development prepared for production.
- Python is employed for internet development, AI, machine learning, applications, mobile application development, and video games. An acquaintance of the first rudiment programming language, Python could be a high-quality, powerful written language developed by Guido Van Rossum within the early Eighties.

#### **VI. RESULTS**

Thus, our project simulation of bastion host in cloud using terraform and machine learning concepts was implemented successfully. Thus, the output screenshots are given below.

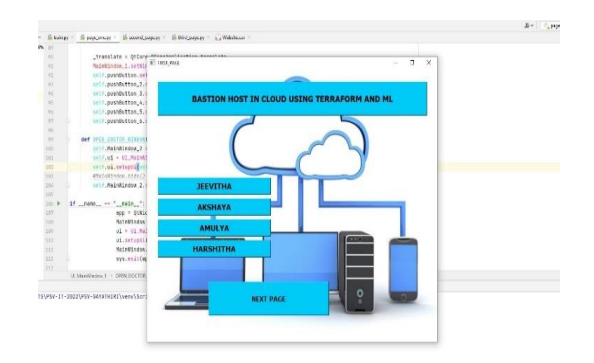

**Fig no:3 Front page of the software**

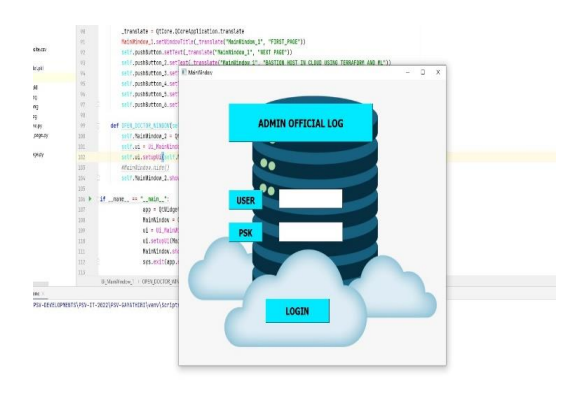

**Fig no: 4Adminlogin page**

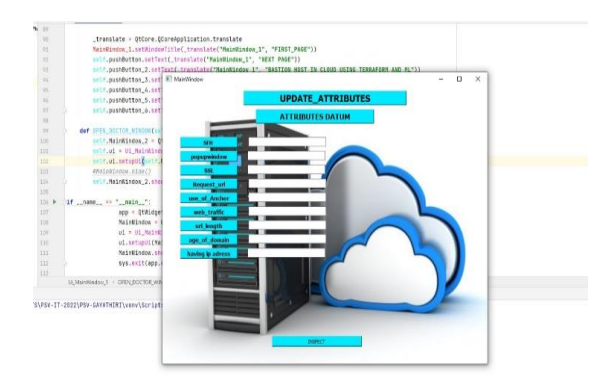

**Fig no: 5 Update attributes page**

| which is the count authors include an<br>lifejet.» ※三千 0 - 8 taxx / 8 teta / 6 WodeRetagor |                                                                                                    | $5 - 100$ $\rightarrow 0.5 = 0.00$                     |
|--------------------------------------------------------------------------------------------|----------------------------------------------------------------------------------------------------|--------------------------------------------------------|
|                                                                                            |                                                                                                    |                                                        |
| >10.4a                                                                                     | 1-11-1-1111111                                                                                                    |                                                        |
| $\times$ little and                                                                        | $-1, -1, -1, -1, 0, 1, 1, 1, 1$<br>$\sim$                                                                                                    |                                                        |
| WidelsFacew.com                                                                            | $1, -1, 0, 0, -1, 1, -1, 1, 3, 1$<br>a                                                                                                    |                                                        |
| $\times$ literals:                                                                         | z.<br>$1, 1, 1, -1, -1, 1, 1, 1, 0, 1$                                                                                                    |                                                        |
| firms of                                                                                   | i.                                                                                                    |                                                        |
| $5.38$ and                                                                                 | $-1, -1, -1, -1, 1, 0, -1, 1, 1$<br>T.                                                                                                    |                                                        |
| <b>Breaked</b>                                                                             | 1, 4, 6, 1, 4, 4, 4, 4, 6, 4<br>×                                                                                                    |                                                        |
| dosse.                                                                                     | 1,1,1,1,1,1,1,1,1<br>W                                                                                                    |                                                        |
| Inter<br>$\overline{\mathbf{u}}$<br>×<br>$\sim$<br>S.<br>$\alpha$<br>$^{20}$<br>g.         | $-1, -1, 0, -1, -1, -1, 1, 1, 0$<br>w                                                                                                    |                                                        |
|                                                                                            | $-1.1 - 1.1.1.1.0 - 1.1.1$                                                                                                    |                                                        |
|                                                                                            |                                                                                                    |                                                        |
|                                                                                            | 1,8, 1, 1, 1, 1, 1, 0, 1,                                                                                                    |                                                        |
|                                                                                            |                                                                                                    |                                                        |
|                                                                                            | 1, 1, 6, 1, 1, 1, 1, 1, 0, 1                                                                                                    |                                                        |
|                                                                                            | 1,4,1,8, 1,1, 1,0, 1                                                                                                    |                                                        |
|                                                                                            | $-1, -1, -1, 1, 1, 1, 1, 1, 1, 1$                                                                                                    |                                                        |
|                                                                                            | 6.1.-1.0,0,1,1,-1,1,1                                                                                                    |                                                        |
|                                                                                            | 壤<br>$-83,0,0,-1,1,-1,-1,1,1$                                                                                                    |                                                        |
|                                                                                            | 1, 1, 1, 1, 1, 1, 1, 0, 1<br>$\infty$                                                                                                    |                                                        |
|                                                                                            | ×.<br>4.4.48.13.481                                                                                                    |                                                        |
|                                                                                            | 1, 4, 0, 1, 0, 1, 4, 1, 0, 1<br>$\overline{21}$                                                                                                    |                                                        |
|                                                                                            | ×<br>$8, -1, 1, -1, -1, 1, 1, 1, 1, 1$                                                                                                    |                                                        |
|                                                                                            | $\boldsymbol{\Sigma}$<br>$1, 1, -1, -1, -1, -1, -1, -1$                                                                                            |                                                        |
|                                                                                            | $1, -1, 0, -1, 1, -1, 0, 1, 0, -1$<br>$\mathcal{L}$                                                                                                |                                                        |
|                                                                                            | ×<br>1,0,1,0,-1,1,1,1,8,-1                                                                                                    |                                                        |
|                                                                                            | $1, 1, 4, 0, -1, 1, -1, -1, -1, -1$<br>$\infty$                                                                                                    |                                                        |
|                                                                                            | ×<br>$-1, -1, 0, -1, 1, -1, 0, 1, 1, -1$                                                                                                    |                                                        |
|                                                                                            | Sh.<br>0.1.1.1.1.1.1.0.-1                                                                                                    |                                                        |
|                                                                                            | $1, 1, -1, 1, 1, 1, 1, -1, 0, -1$<br>×                                                                                                    |                                                        |
|                                                                                            | 1,1,1,7,-1,-1,0,1,8,-1<br>$\infty$                                                                                                    |                                                        |
|                                                                                            | 'n<br>$-4, -4, 0, 0, 1, 1, -1, -1, 1, 1$                                                                                                    |                                                        |
|                                                                                            | 1, 1, 4, 1, 1, 1, 1, 1, 1, 1<br>×                                                                                                    |                                                        |
|                                                                                            | $\sim$<br>1, 1, 1, 1, 1, 1, 1, 0, 1                                                                                                    |                                                        |
|                                                                                            | 1,1,1, 1, 1,1,1,1, 1<br>S.                                                                                                    |                                                        |
|                                                                                            | $\mathcal{G}_t$<br>14:44:44:44:45                                                                                                    |                                                        |
|                                                                                            | $\mathbf{S}$<br>$1, -1, 1, -1, 1, -1, 1, 1, -1$                                                                                                    |                                                        |
|                                                                                            | 1,1,-1,1,1,-1,1,1,0,-1<br>à                                                                                                    |                                                        |
|                                                                                            | 1.1.1.1.1.1.1.1.1<br>o.                                                                                                    |                                                        |
|                                                                                            | ***********                                                                                                    | <b>B</b> Excellentes have been stuck free Editor for E |
|                                                                                            | <b>Ist</b><br>talet Mar                                                                                                    | Sanfolks has all the instance of facebooks.            |
| terest and : ConnectPany: + v                                                              |                                                                                                    | Johns Switzburg                                        |
| <b>Blaters Bossello 13</b>                                                                 | Pitrantistel ECO States Statehouse Statements Black Blackan                                                                                        | <b>Binding</b>                                         |
|                                                                                            | [] Inveter awbuilt that information to international Oil load when the National decomposition of Wave downed internal over (Installation Carliers) | 10 GD 4F-1 in AmericanStrates & Blocket                |
|                                                                                            | п<br>F                                                                                                    | 170 Gody A & Dice Rd Bank                              |

**Fig no: 6 Output prediction page**

#### **VII. CONCLUSION**

Malicious uniform resource locator detection plays a important role for several cybersecurity applications, and clearly machine learning approaches square measure a promising direction. during this project, we tend to planned the Terraform and logistical regression algorithmic program on Malicious uniform resource locator Detection victimisation machine learning techniques. above all, we tend to offered a scientific formulation of Malicious uniform resource locator detection from a machine learning perspective, then elaborated the discussions of existing studies for malicious uniform resource locator detection, notably within the kinds of developing new feature representations, and coming up with new learning algorithms for breakdown the malicious uniform resource locator detection tasks. during this project, we tend to categorised most, if not all, the present contributions for malicious uniform resource locator detection in literature, and conjointly known the wants and challenges for developing Malicious uniform resource locator Detection as a service for real-world cybersecurity applications.

#### **REFERENCES**

- [1] Juve G, Deelman E. Automating Application Deployment in Infrastructure Clouds. Cloud Computing Technology and Science (CloudCom). IEEE Third International Conference on. Athens: IEEE; 2019. p. 658-65.
- [2] Zhang R, Shang Y, Zhang S. An Automatic Deployment Mechanism on Cloud Computing Platform. Cloud Computing Technology and Science (CloudCom). IEEE 6th International Conference on. Singapore: IEEE; 2018. p. 511-8.
- [3] Callanan S, O'Shea D, O'Regan E. Automated Environment Migration to the Cloud. 27th Irish Signals and Systems Conference (ISSC). Londonderry: ISSC; 2017. p. 1-6.
- [4] Wibowo E. Cloud Management and Automation. 2013 Joint International Conference on Rural Information and Communication Technology and Electric-Vehicle Technology (rICT and ICeV-T). Bandung: rICT and ICeV-T; 2020. p. 1-4.
- [5] Terraform. Available from: https://www.terraform.io/.
- [6] X. Yan, Y. Xu, B. Cui, S. Zhang, T. Guo, and C. Li, "Learning URL Embedding for Malicious Website Detection," IEEE Trans. Ind. Informatics, vol. 3203, no. c, pp. 1–1, 2020.
- [7] M. A. Ferrag, L. Maglaras, S.Moschoyiannis, and H. Janicke, "Deep learning website intrusion detection: Approaches,datasets, and comparative study," J. Inf. Secur.Appl., vol. 50, p. 102419, 2020.
- [8] Chef. Devops dashboard for complete operational visibility into the coded enterprise, 2019.
- [9] M.Alazab and S. Fellow, "Malicious URL Detection using machine Learning," pp. 1–9, 2020.
- $[10]$ Y. T. M. P. M. P. D.K. Nguyen, F. Lelli and W. J. van den Heuvel. Blueprint template support for cloud-based service engineering, 2018.
- [11]H. M. Fard, R. Prodan, and T. Fahringer. A truthful dynamic workflow scheduling mechanism for commercial

multicloud environments. IEEE Transactions on Parallel and Distributed Systems, 24(6):1203–1212, June 2019.

- [12]Gartner. Gartner forecasts worldwide public cloud revenue to grow 17.5 percent in 2019. https://www.gartner.com/en/newsroom/pressreleases/201 9-04-02-gartner-forecasts-worldwide-public-cloudrevenueto-g, 2019. Accessed: 2019-06-02.
- [13]N. Grozev and R. Buyya. Inter-cloud architectures and application brokering: taxonomy and survey. Software: Practice and Experience, 44(3):369–390, 2018.
- [14]M. Guerriero. Dicer. https://github.com/DICERs/DICER, 2019. Accessed: 2019-12-09.
- [15]IDC. The state of multipublic cloud iaas adoption by enterprises. https://www.idc.com/getdoc.jsp? containerId=US44523518, 2018. Accessed: 2019-06-02.
- [16] K. K. and P. D. Multi-cloud application design through cloud service composition. In 2018 IEEE 8th International Conference on Cloud Computing, pages 686–693, June 2019.
- [17]J. Kovacs and P. Kacsuk. Occopus: a multi-cloud orchestrator to ´ deploy and manage complex scientific infrastructures. Journal of Grid Computing, 16(1):19–37, Mar 2018.
- [18]D. Le, H. Truong, G. Copil, S. Nastic, and S. Dustdar. Salsa: A framework for dynamic configuration of cloud services. In 2017 IEEE 6th International Conference on Cloud Computing Technology and Science, pages 146– 153, Dec 2019.
- [19]N. Loulloudes. The celar project. https://github.com/CELAR/c-Eclipse, 2019. Accessed: 2019-12-09.
- [20]P. Mell and T. Grance. The nist definition of cloud computing. National Institute of Standards and Tecnology, September 2020.